# **חלק <sup>2</sup> יסודות שפת ג'אווה**

תוכנה 1 –חלק <sup>2</sup> 1

# **דוגמא של תכנית בג'אוה**

Java in a Nutshel מהספר מעובד

/\*\* \* This program computes and prints the \* factorial of all integers from 1 and 10 \*/ public class Factorial { // Define a class public static void main(String[] args) { for (int num = 1; num < 10; num++) System.out.println(factorial(num)); } // The main() method ends here

```
private static int factorial(int x) {
   if (x < 0)return 0; 
   int fact = 1;
   while(x > 1) {
     fact = fact * x;x = x - 1; } 
   return fact; 
  } // factorial() ends here 
} // The class ends here
```
## **מה רואים בדוגמא?**

- הערות
- הגדרת מחלקה
- הגדרת שרות (מתודה method(, פרמטרים.
	- טיפוס נתונים int למספרים שלמים
		- הגדרת משתנה
- ביטוי (אריתמטי) ליטרל, (ערך של) משתנה, אופרטור
- משפטים: השמה, if) מותנה), for) לולאה), while) לולאה), return
	- קריאה לשרות, ארגומנטים.
	- הערה: זה לא תכנות מונחה עצמים לא נוצרים עצמים!

## **תוכניות ג'אווה**

- תוכנית ג'אווה מחולקת למחלקות; אין שום דבר בתוכנית פרט למחלקות
	- המחלקה Factorial מוגדרת בקובץ java.Factorial
- הקובץ יכול להכיל עוד מחלקות, אבל הן נגישות רק למחלקות אחרות באותו קובץ
	- הקומפיילר מתרגם את הקובץ java. לקובץ class.
		- נציג עכשיו את עיקרי התחביר של <sup>ג</sup>'אווה
	- כאשר נציג תחביר של מבנה מסוים, נשתמש בשמות בתוך סוגריים משולשים לציון יחידות תחביריות, לדוגמא <expression>

# **מבנה לקסיקלי**

- תכנית היא סידרה של תווים, הנחלקים ליחידות בסיסיות . הנקראות אסימונים (tokens (כגון מספרים, מזהים וכו'
- אוסף התווים הוא Unicode , שמאפשר ייצוג סימנים משפות שונות (בניגוד ל ASCII, למשל).
	- ג'אווה היא sensitive case. לדוגמא המזהה ab שונה מ aB
- ג'אווה מתעלמת מרווחים, סימני טאב, שורה חדשה וכו', פרט לאלה שמופיעים בתוך תווים מצוטטים ומחרוזות ליטרליות. "astring" שונה מ "astring"

#### **הערות**

התוכנית מיועדת להיקרא על ידי המחשב (למעשה על ידי הקומפיילר), אבל גם על ידי תוכניתנים

הערות הן טקסט בתוכנית שמיועד רק לקוראים אנושיים

/\*\* Returns a specific version \*/ public String getVersion(int i) { Version v = last; /\* count down the list \*/ for (int  $j = length()$ ;  $j != i$ ;  $j--)$  v = v.previous; return v.value; // we are done }

#### **סוגי הערות**

בג'אווה שלושה סוגי הערות

- $/**$  doc comment; א הערה שעוברת לתיעוד  $*/$
- /\* הערה רגילה, יכולה להתפרס על מספר שורות \*/
- $\sqrt{}$  הערה עד סוף השורה  $\sqrt{}$

הערות לתיעוד (comments doc (שמופיעות לפני הגדרת מחלקה, שדה, או שירות עוברות, בעזרת כלי שנקרא javadoc לתיעוד המקוון של המחלקה; הערות לתיעוד הן מובנות, ויש להן פורמט מיוחד שמיועד לאפשר לתוכניתן לתעד את הארגומנטים של שירות, את משמעות ערך החזרה, וכדומה. הפורמט לא כולל את תיעוד החוזה (אך ניתן להוסיף).

בשקפים הערות יופיעו בעברית או בגופן מיוחד (*comments* ( ללא הסימון המיוחר (/\* \*/ או //)

# **מילות מפתח בג'אווה**

- • המילים המופיעות בשקף הבא הן מילות מפתח (keywords( בג'אוה. הן מילים שמורות – אין להשתמש בהן כשמות בתכניות.
- בנוסף, המילים null ,false ,true אינן מילות מפתח אבל גם הן שמורות ואין להשתמש בהן כשמות.

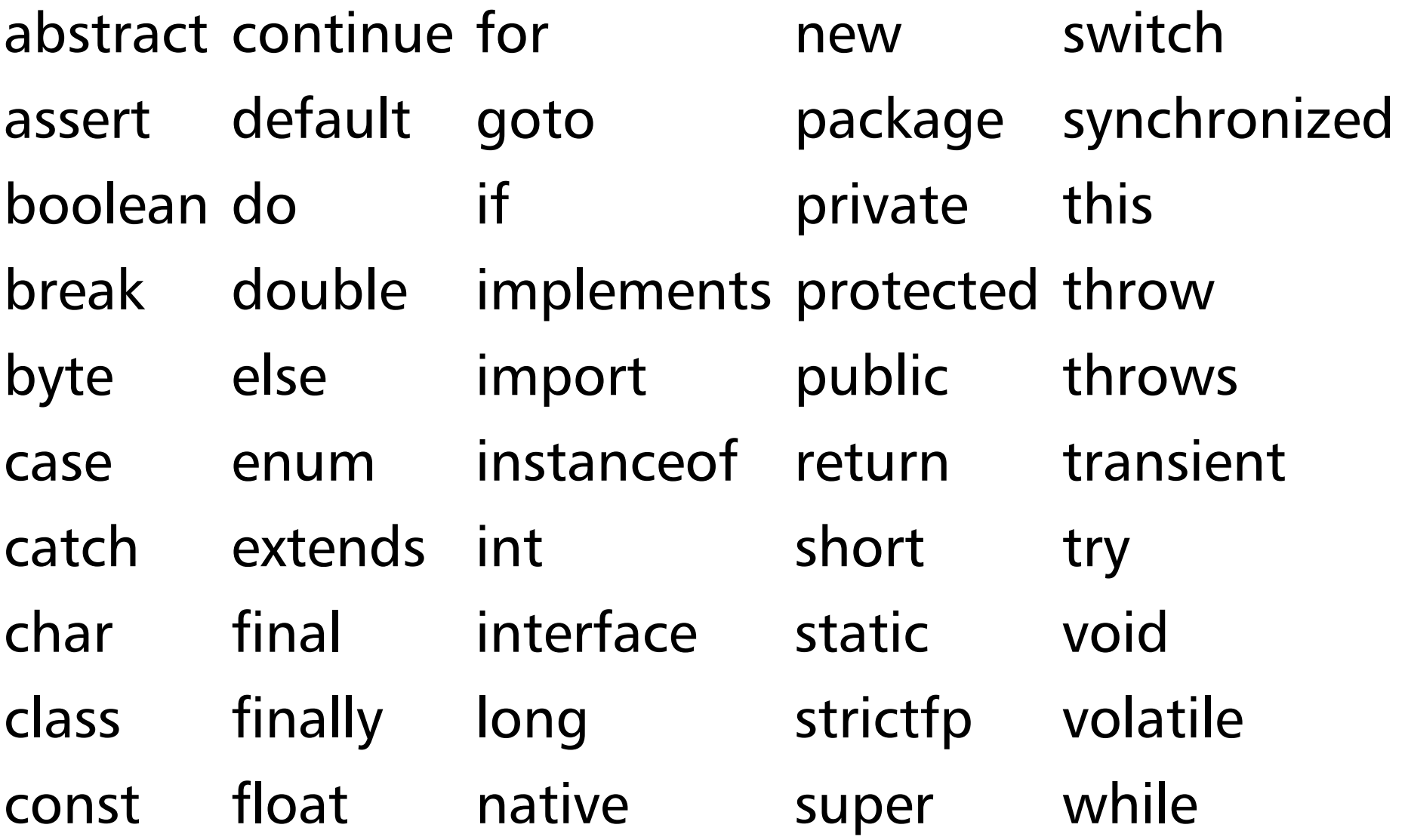

#### **מזהים**

- מזהה הוא שם שניתן למרכיב כלשהו של תכנית, כגון מחלקה, שרות, משתנה.
	- מזהה יכול להיות באורך כלשהו, ולהכיל אותיות ספרות ואת הסימן \_ (וכן סימנים נוספים שלא נפרט).
		- מזהה אינו יכול להתחיל בספרה.
		- (שונה מהכללים לגבי מזהים <sup>ב</sup> scheme , אך דומה לרוב השפות האחרות).
		- n x1 theNumberOfItems my\_counter :דוגמאות•
			- מומלץ להשתמש בשמות משמעותיים
			- קיימות מוסכמות לגבי סוגי שמות (נראה בהמשך).

# **ליטרלים**

- ליטרלים הם ערכים שמופיעים ישירות בקוד המקור בג'אווה.
- הם כוללים מספרים שלמים, מספרים בנקודה צפה, תווים בתוך ציטוט בודד, מחרוזות תווים בתוך ציטוט כפול, והמילים true, false, null השמורות
	- 3 1.5 'a' "abc" true :לדוגמא•

#### **סימני פיסוק**

- סימני פיסוק מופיעים גם הם כאסימונים משני סוגים:
	- • מפרידים @ . , ; : < > [ ] { } ( )
		- אופרטורים
- + \* / % & | ^ << >> <<<
- $+= = * = / = \% = \& = | = * = < < = > > = < < =$
- $=$   $=$   $=$   $\frac{1}{2}$   $<$   $<$   $=$   $>$   $>$   $=$
- $! \sim 88$  || ++ -- ?

• נראה בהמשך את משמעות האופרטורים, אבל לא את כולם

## **טיפוסי נתונים** (Types(

- כל ערך שייך לטיפוס.
- כל משתנה בתכנית חייב להיות מוגדר עם טיפוס, ובמהלך התכנית ערכי המשתנה יהיו תמיד מהטיפוס שהוגדר (בשונה מ scheme(.
	- . כלומר טיפוס היא תכונה סטטית של ערכים, ביטויים וכו'
- בשפה עם טיפוסים סטטיים ניתן לגלות בזמן קומפילציה שגיאות שקשורות לטיפוסים: למשל, הפעלת פעולת כפל על מחרוזות.
- ג'אווה מגדירה אוסף טיפוסים פרימיטיביים, ומספקת ספריה של מחלקות שמגדירות טיפוסים נוספים (לא פרימיטיביים)
	- המתכנת יכול להגדיר טיפוסים נוספים <sup>ע</sup>"<sup>י</sup> הגדרת מחלקות

#### **טיפוסי נתונים פרימיטיביים**

כזכור, <sup>ב</sup> scheme מספרים אינם מוגבלים בגודלם, אין הפרדה בין שלמים לממשיים, ואין טיפוס נתונים נפרד לערכים בוליאניים.

ג'אווה תומכת ב 8 טיפוסי נתונים פרימיטיביים:

- טיפוס בוליאני boolean
	- טיפוס של תווים char
- ארבעה טיפוסי מספרים שלמים long ,int ,short ,byte
	- שני טיפוסי מספרים בנקודה צפה double ,float

# **הטיפוס הבוליאני**

משתנים בוליאניים (boolean (יכולים לקבל שני ערכים, true ו-false. אופרטורים של השוואה, מחזירים ערך בוליאני. לדוגמא:

- == (שוויון),
- =! (אי שוויון),
- <sup>&</sup>gt;, < , =>, =< (קטן <sup>מ</sup>, גדול <sup>מ</sup>, קטן או שווה, גדול או שווה)

# **טיפוסים שלמים**

- ג'אווה מספקת ארבעה סוגי טיפוסי משתנים שלמים:
- 8 סיביות בייצוג משלים <sup>2</sup> byte•
- 16 סיביות בייצוג משלים 2 short•
- 32 סיביות בייצוג משלים 2 int•
- 64 סיביות בייצוג משלים <sup>2</sup> long•
- משתנים מטיפוס שלם יכולים לייצג מספרים שלמים חיוביים או שליליים (או אפס). הטווח של כל טיפוס נקבע על פי מספר הסיביות בייצוג, למשל 128– עד 127 למשתנים מטיפוס byte.
	- אין בג'אווה טיפוסים לייצוג מספרים אי שליליים בלבד, .C בשפת unsigned int כדוגמת

# char **לייצוג תוים ושימוש בתו כשלם**

- ג'אווה מספקת טיפוס פרימיטיבי לייצוג תווים. תווים הם הסמלים שאנו משתמשים בהם לייצוג טקסט, והם כוללים אותיות אלפא־ביתיות, ספרות, וסימני פיסוק.
- בג'אווה תווים מיוצגים על ידי מספרים אי שליליים בייצוג של 16 סיביות, על פי קידוד יוניקוד (Unicode(, שמגדיר מספר עבור כל תו. למשל, התו 'A' מקודד על ידי המספר 65, ואילו התו 'א' מקודד על ידי המספר .1488
	- קבועים מטיפוס char ניתן לייצג בתוכנית בין גרשיים או באמצעות הערך המספרי:

char  $c = 'A';$ 

כעת המשתנה מייצג את האות העברית <sup>א</sup> *//* ;1488 = c

# char**) המשך)**

• בפעולות על תווים או מחרוזות, השפה מתייחסת לתווים כתווים, ופועלת בהתאם. למשל, שרשור תו למחרוזת משרשר אותו כתו, לעומת שרשור של שלם, שמשרשר למחרוזת את הייצוג העשרוני של הערך: ;'A = 'c char

```
String s = "The letter "+c;
```
*// s is "The letter A"* 

int i =  $65$ ;

String  $t =$  "The number "+i;

*// t is "The number 65"* 

(פרטים נוספים על שימוש בתו כמספר – שאינו מומלץ! - בקובץ הערות שנמצא באתר)

# **טיפוסים של נקודה צפה**

• ג'אווה מספקת שני טיפוסים עבור משתנים שמכילים מספרים ממשיים בייצוג של נקודה צפה:

32 סיביות: 1 לסימן, 8 לחזקה (של 2), ו-23 לשבר = float∙

64 סיביות: 1 לסימן, 11 לחזקה, ו52- לשבר double•

- שני הטיפוסים מיועדים לייצוג בפורמט סטנדרטי בשם -IEEE .754
- ישנם פרטים רבים על הטיפוסים הפרימיטיביים שלא פרטנו. חלקם מופיעים בקובץ הערות שנמצא באתר)
	- פרטים על ייצוג מספרים וכו' ילמדו בפרויקט תוכנה.

# **הטיפוס** String **אינו פרימיטיבי**

- לייצוג מחרוזות של תווים משתמשים בטיפוס String
	- String הוא טיפוס חשוב, אך אינו פרימיטיבי.
- זהו טיפוס שהוא מחלקה, שמוגדרת בספריה סטנדרטית.
- מכיוון שמחרוזות הן בשימוש נרחב, ג'אווה מספקת תחביר מיוחד לליטרלים – ע"<sup>י</sup> סימני ציטוט כפולים. לדוגמא

"Hello world!"

• בהמשך נפרט עוד על מחרוזות

#### **משתנים**

- כמו בשפות אחרות, משתנים מכילים ערך שיכול להשתנות במהלך התכנית <sup>ע</sup>"<sup>י</sup> השמה.
- בג'אווה יש להצהיר על משתנים וההצהרה כוללת את הטיפוס
	- ניתן לצרף להצהרה גם אתחול. לדוגמא:
- $\#$ הצהרה עם אתחול int  $x = 5$ ;
- הצהרה בלי אתחול מפורש *//* ;y int
- String my\_string;

## **התייחסויות לעומת ערכים פרימיטיבים**

- הטיפוסים בג'אווה נחלקים לשני סוגים, ובהתאם לכך יש שני סוגי משתנים:
- משתנים מהטיפוסים הפרימיטיביים (משתנים פרימיטיביים) אינם מיוצגים על ידי עצם ממחלקה; משתנה כזה מכיל ערך מתחום ערכים מסוים, ואינו יכול שלא להכיל ערך.
	- משתנים מטיפוסים אחרים יכולים להכיל התייחסות (reference (לעצם ממחלקה מתאימה, או את הערך null שמשמעותו שהמשתנה אינו מתייחס כעת לשום עצם
		- שדות בעצמים מאותחלים ל0- או false או התו null
			- התייחסויות מאותחלות ל-null

#### **השמה**

- •השמה (assignment) היא פעולה בסיסית שנותנת ערך למשתנה.
- זהו הבסיס לתכנות אימפרטיבי (בניגוד לתכנות פונקציונלי) שפועל ע"<sup>י</sup> שינוי ערכי משתנים. תכנות מונחה עצמים בג'אווה נבנה על התשתית של תכנות אימפרטיבי.
	- אופרטור ההשמה הוא = (דומה ל !set <sup>ב</sup> scheme(.
		- התחביר של השמה הוא:

```
<variable> = <expression>
```
- הביטוי (צד ימין) מחושב, והמשתנה (צד שמאל) מקבל את ערך התוצאה
	- השמה למשתנים פרימיטיביים לעומת משתני התייחסות

## **השמה של ערכים פרימיטביים**

השמה מעתיקה ערך פרימיטיבי ממשתנה אחד לאחר

- int  $x = 5$ ;
- int  $y = x$ ;
- $y = 3;$

הערך של x עדיין 5, משום שהערך שלו רק הועתק למשתנה y ששונה בהמשך

- משתנה פרימיטיבי הוא מיכל לאחסון ערך.
	- לא כמו נוזל, שמוזגים ממיכל למיכל!

# **השמה של התייחסויות**

השמת התייחסות מעתיקה את ההתייחסות, לא את העצם שמתייחסים אליו:

VersionedString s = new VersionedString(); s.add("V 1");

VersionedString t = s;

אחרי ההשמה, שני המשתנים מתייחסים לאותו עצם בדיוק:

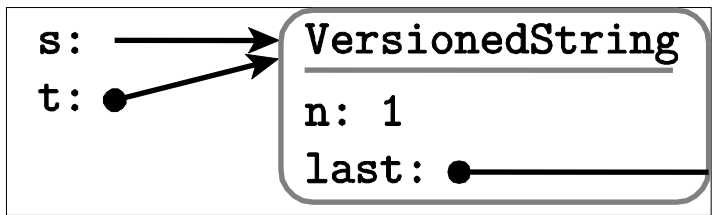

שינוי מצב העצם דרך t משנה את העצם <sup>ש</sup>-<sup>s</sup> מתייחס אליו: t.add("V 2");

s.getLastVersion(); // *returns "V 2"*

#### **ביטויים ואופרטורים**

ביטויים (אריתמטיים או אחרים) מוגדרים באופן הבא:

- ליטרל הוא ביטוי שמייצג את ערכו
- משתנה הוא ביטוי שערכו כערך שיש כרגע למשתנה
- הפעלה של אופרטור על ביטוי (או ביטויים) מתאימים היא ביטוי.
	- אופרטורים נכתבים בכתיב infix,) פרט לקריאה לשרות, וגישה למערך) לדוגמא:

 $x + 1$ 

- כל אופרטור קובע את מספר הארגומנטים שלו, את הטיפוסים שלהם, ואת הטיפוס של הערך המוחזר.
- לכל אופרטור סדר קדימות, וכן אסוציאטיביות (לימין או לשמאל). סוגריים מאפשרים לשלוט על סדר הפעולות

#### **אופרטורים בינריים (לפי סדר הקדימות שלהם)**

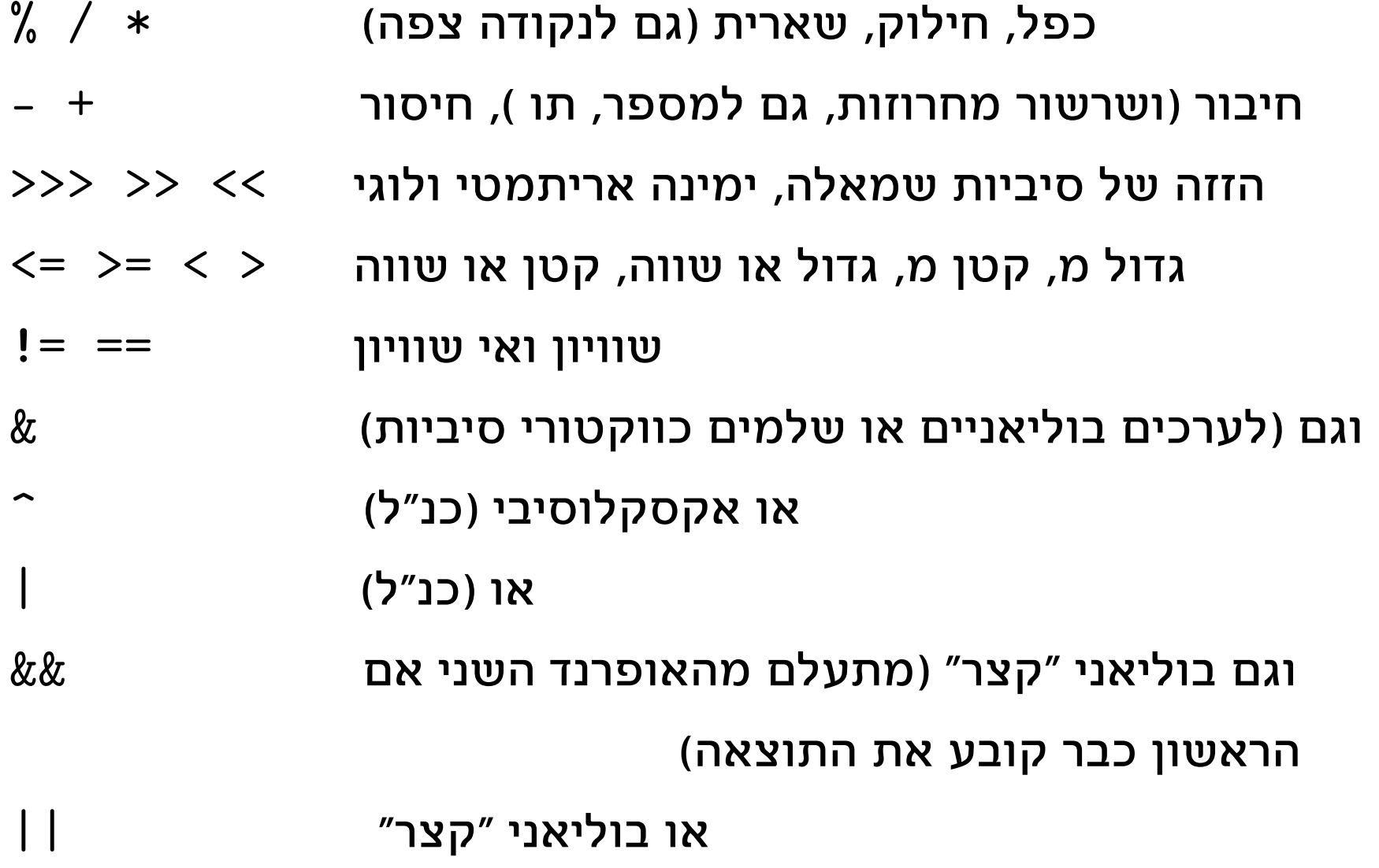

#### **אופרטורים אונריים**

- מחזיר את הערך הקודם ואז מקדם/מוריד <sup>ב</sup>1- ++x --x  $- x$  ++x מקדם/מוריד ב-1 ואז מחזיר את הערך החדש  $+ x$ מספר נגדי (הפיכת סימן) -
- הפיכת כל הסיביות של שלם ~
- הפיכה של ערך בוליאני !
	- האופרטורים מסודרים לפי סדר קדימות, אבל פרט לשורה הראשונה יש להם אותה קדימות.
		- האופרטורים האונריים קודמים לבינריים
	- אופרטורים בינריים אסוציאטיביים לשמאל, אונריים לימין (פרט ל ++x --x)

#### **אופרטור התנאי**

אופרטור התנאי דומה לביטוי if <sup>ב</sup> scheme . התחביר:

<boolean-expression> ? <t-val> : <f-val>

- הביטוי <expression-boolean) <ביטוי התנאי, שחייב להיות בוליאני) מחושב.
	- $\tt$ -val> אם ערכו true מחושב ומוחזר ערך הביטוי
	- $<$ f – $\rm val$ שב ומוחזר ערך הביטוי ל<code>se</code> שב  $\bullet$ 
		- דוגמא:
- System.out.print( n==1 ? "child" :"children");
	- הקדימות שלו היא אחרי האופרטורים הבינריים

## **השמה עם פעולה**

#### ג'אווה תומכת בסימון מקוצר עבור אופרטורים בינריים והשמה של התוצאה חזרה לתוך האופרנד הראשון

- x += y; *is equivalent to*
- $x = x + y;$

כמעט בכל האופרטורים הבינריים ניתן להשתמש כך

$$
*= -\frac{1}{2} = -\frac{1}{2} = -\
$$

השילובים הללו מופיעים אחרונים בסדר הקדימות, יחד עם אופרטור ההשמה הרגיל (=), כך שקודם צד ימין של הביטוי (y ( מחושב, אחר כך מתבצעת הפעולה בין צד שמאל (x (ובין תוצאת החישוב, ואחר כך ההשמה

ההשמה אסוציאטיבית לימין. השמה מרובה <exp = <y = x

#### **אופרטורים: קדימות ואסוציאטיביות**

השפה מגדירה חוקי קדימות ואסוציאטיביות לאופרטורים

החוקים מתנהגים בדרך כלל באופן צפוי, למשל

 $x + y * z = x + (y * z)$  קדימות  $x + y + z = (x + y) + z$  אסוציאטיביות  $z = (x + y) + z$  $x = y = z$   $\equiv x = (y = z)$  אסוציאטיביות  $x = y = x$ 

אבל במקרים שאינם מובנים מאליהם, כדאי להשתמש בסוגריים (בפרט אם צריך להיעזר בטבלת הקדימויות/אסוציאטיביות; אם אתם זקוקים לטבלה, גם מי שקורא את הקוד יהיה זקוק לה):

 $x + y \gg z =$  ???

אולי צריך סוגריים ואולי לא צריך, אבל בכל מקרה כדאי

#### **משפטים**

- משפט הוא פקודה לביצוע (בעיקר לצורך תוצאי הלוואי שינוי ערכים של משתנים). כל משפט מסתיים <sup>ב</sup> ;
	- המשפט הבסיסי הוא השמה.
- משפטים מתבצעים בזה אחר זה, אלא אם מדובר במשפטי בקרה, שנועדו לקבוע סדר, בחירה או חזרה.
- משפטים מותנים (משפטי בחירה): משפט else/if , משפט switch
- משפטי חזרה (לולאות): משפט while, משפט do , משפט for
- כדי לקבץ ביחד מספר משפטים משתמשים במשפט מורכב, שנקרא גוש (block(.

#### **גושי פסוקים**

גושי משפטים דומים ל begin או let <sup>ב</sup> scheme.

לעיתים קרובות צריך להשתמש במבנה בקרה כדי לשלוט על ביצוע של גוש פסוקים שלם ולא פסוק בודד

גוש כזה מסומן על ידי הקפה בסוגריים מסולסלים

```
i = n;while ( i > 0 ) {
   v = v.previous; 
  i--;}
```
# **הצהרה על משתנים בתוך גוש**

למשתנה שמוצהר בתוך גוש ניתן לגשת רק בתוך הגוש

הצהרה בגוש כוללת הצהרה בפסוק האתחול של לולאת for

int  $s = 0$ ; for ( int i = 1; i < n; i++ ) { int  $j = i * i;$  $s = s + j;$ } System.out.println("j="+j); *error, j undeclared* System.out.println("i="+i); *error, i undeclared* System.out.println("s="+s); *OK*

# if/else **משפט**

- דומה למשפט if <sup>ב</sup> scheme
	- דוגמאות:

if (username == null) username = "John Doe";

if ((x > 0) && (x <= 10)) { y = x \* x; z = x + 3; }
#### תוכנה 1 –חלק <sup>2</sup> 37

- שהתנאי מתקיים <sup>ו</sup>/או כאשר אינו מתקיים.
- •שימוש בגוש כאשר יש לבצע יותר מפקודה אחת במקרה
- פסוק <sup>ה</sup> else הוא אופציונלי.

•מה ההבדל בין זה לאופרטור התנאי?

**משפט** else/if**) המשך)**

- 
- if  $(x == y)$  $z = x + 1;$

else

 $z = x + y;$ 

תחביר:

• התנאי בתוך סוגריים.

## **קינון משפטי** if

- if  $(x == y)$ if  $(y == 0)$ System.out.println(" $x == y == 0"$ ); else
	- System.out.println(" $x == y$ ,  $y != 0"$ );
	- ה else משויך ל if הקרוב לו. בדוגמא זאת ההיסט (אינדנטציה) מטעה!!
	- יש להשתמש <sup>ב</sup> { } כדי לשנות את המשמעות, וגם לצרכי בהירות.

# **פיצול למספר מקרים בקינון** if

```
if (exp1) { 
      // code for case when exp1 holds 
} 
else if (exp2) { 
// when exp1 doesn't hold and exp2 does 
} 
// more... 
else { 
// when exp1, exp2, ... do not hold 
}
```
#### **משפט** switch **- דוגמא**

```
switch (n) { 
   case 1 : 
    // code for the case that n == 1 break; 
   case 2 : 
    // code for the case that n == 2 break; 
   default:  // code for the other cases 
}
```
# **משפט** switch**) המשך)**

- חלופה אפשרית ל if מקונן, אבל לא בכל מקרה.
- משמש לפיצול בין מספר מקרים לפי ערך של ביטוי. מבנה:

```
switch (<expr>) {
```

```
 <case-expr> : <statement> // several
```

```
 ...
```
default : <statement> // optional, last

- int, short, הביטוי $<$ expr $>$  הביטוי $\bullet$ char ,byte או טיפוס מנייה (או ...)
- הביטויים <expr-case") <sup>&</sup>lt;תוויות") חייבים להיות (ביטויים) קבועים מהטיפוס המתאים, ושונים זה מזה.

}

# **משפט** switch**) המשך)**

- הביטוי <expr<מחושב, והביצוע ממשיך אחרי התווית עם הערך המתאים
- אם ערך הביטוי אינו מופיע כאחת התוויות, הביצוע ממשיך אחרי תווית המחדל (או מדלג על כל המשפט אם אין תווית ערך מחדל).
	- כדי להשתמש ב switch לביצוע פיצול, יש להשתמש במשפטי <sup>ה</sup> break, אחרת הביצוע "יזרום" למקרה הבא.
	- ניתן לכתוב מספר תוויות זו אחר זו עבור אותו משפט:

```
switch (response) 
    case 'Y': case 'y': answer = true; break; ...
```
## **משפט** switch**) דוגמא)**

```
System.out.print("You won "); 
switch ( n ) { 
חייב להיות קבוע מספרי שלם // 1: case 
     System.out.println("a medal"); 
    break; \frac{1}{2} z בלעדי הפסוק נבצע גם את מקרה
   case 2:  System.out.println("a pair of medals"); 
     break; 
   default:  System.out.println("many medals"); 
}
```
## **לולאות**

- בקורס המבוא למדנו על תהליכים איטרטיביים ורקורסיביים. שניהם נכתבו בתחביר של רקורסיה (האינטרפרטר ממיר רקורסית זנב לאיטרציה).
- בג'אווה, כמו ברוב השפות, איטרציה כותבים במפורש בעזרת משפטים מיוחדים שנקראים לולאות.
	- ג'אווה מאפשרת גם רקורסיה, בצורה הרגילה (כאשר שרות קורא לעצמו, ישירות או בעקיפין).
	- ג'אווה תומכת בשלושה סוגים של לולאות: משפט while , משפט do , ומשפט for

### **משפט** while

while ( < expression > )

<statement>

הביטוי <expression) <sup>&</sup>lt;תנאי הלולאה) צריך להיות בוליאני. ביצוע משפט <sup>ה</sup> while נעשה כך:

- .1 הביטוי <expression <sup>&</sup>lt;מחושב.
- .2 אם ערכו false מדלגים על <statement) <גוף הלולאה)
- .3 אם ערכו true מבצעים את גוף הלולאה, וחוזרים למס' 1 while  $(v := null)$

v = v.previous;

#### **משפט** do

do

<statement>

while ( <expression> ) ;

- כאן התנאי מחושב לאחר ביצוע גוף הלולאה
	- לכן הלולאה מתבצעת לפחות פעם אחת.
- לפעמים מאפשר לחסוך כתיבת שורה לפני הלולאה

do

 v = v.previous; while ( $v := null$ )

## **משפט** for

for (<initialize> ; <test> ; <increment> ) <statement>

• לולאת for שקולה ללולאת <sup>ה</sup> while הבאה

<initialize> ;

while <test> {

<statement> ;

<increment>

}

• ניתן לכלול <sup>ב</sup> <initialize <sup>&</sup>lt;הגדרה של משתנה שתחום הקיום שלו הוא הלולאה.

## **לולאות לדוגמא**

```
לולאת ה for :
```

```
for (int count = 0; count < 10; count + +;)
   System.out.println(count);
```
שקולה ללולאה הבאה.

```
int count = 0;
while (count < 10) { 
   System.out.println(count); 
  count++;}
```
במקרה זה לולאת <sup>ה</sup> for קריאה יותר.

# **לולאת** for**) המשך)**

• החלקים <initialize <sup>&</sup>lt;<sup>ו</sup> <increment <יכולים להכיל יותר מביטוי אחד, מופרדים בפסיקים. לדוגמא:

for (int  $i = 0$ ,  $j = 10$ ;  $i < 10$ ;  $i^{++}$ ,  $j^{--}$ )  $sum$  += i \* j;

- כאן יש שתי הצהרות של שלמים (תחביר כללי לסדרת הצהרות מופרדות בפסיק, של משתנים מאותו טיפוס).
- ה <increment <sup>&</sup>lt;, למרות שמו, יכול לטפל לא רק בהגדלת מספרים, אלא גם (למשל) להתקדם בסריקה של מבנה נתונים (דוגמאות בהמשך).
- נראה בהמשך צורה נוספת של לולאה לצורך מעבר על מבנים מורכבים כגון מערכים או אוספי עצמים.

## **משפט** break

• ביצוע משפט זה גורם ליציאה מיידית מהמבנה המכיל אותו .(while, do, for, switch משפט(

break;

- ראינו דוגמא במשפט switch, שם זה שימושי מאד
	- דוגמא נוספת:

```
for ( int i = 1; i < 1000; i++ ) {
  int j = i * i;if (j > 1000) break; 
  s = s + j;}
```
## **משפט** continue

- ביצוע משפט זה גורם ליציאה מיידית מהאיטרציה הנוכחית של לולאה, ולהתחיל מייד את האיטרציה הבאה.
	- יכול להופיע רק בתוך לולאה (משפט for ,do ,while(.

$$
for (int i = 1; i < 100; i++) {\n if (i % 17 == 0)\n continue;\n s = s + i; 17 - i * 0;\n }\n}
$$

## **משפט** break **<sup>ו</sup>** continue

- קיימת צורה נוספת של break שכוללת תווית, ומאפשרת לצאת ממבנה כלשהו, לאו דווקא המבנה העוטף הסמוך ביותר, ולאו דווקא לולאה או switch
	- קיימת גם גירסא של continue עם תווית
	- פרטים בקובץ ההערות שנמצא באתר הקורס

#### **משפטים וביטויים**

- ביטויים הם מבנים שחישובם נותן ערך
- משפטים הם פקודות שביצוען נועד בעיקר לתוצא לוואי (שינוי ערך, פעולת קלט/פלט).
	- אבל ההפרדה אינה מלאה:
	- לחלק מסוגי הביטויים יש תוצא לוואי.
- ביטויים כאלה יכולים להופיע כמשפט. במקרה זה רק תוצא הלוואי חשוב – הערך שהביטוי מחזיר "נזרק לפח":
- i++ ;

- ניתן להשוות ל ;++i = m
- ${\tt m}$  = ++i ניתן להשוות גם את i++i +  ${\tt m}$

#### **הגדרת מחלקות**

```
מחלקה מוגדרת על ידי מילת המפתח class, לאחריה שם
המחלקה, ולאחריה הגדרות השדות והשרותים; הסדר לא חשוב
class VersionedString { 
   int n; 
  public void add(String s) {...}
 public int length() {...}
   public String getLastVersion() {…} 
   public String getVersion(int i) {…} 
   Version last; 
}
```
#### **מוסכמות לגבי שמות**

- מקובל ששמות מחלקות מתחילים באות גדולה
- שמות של שדות, שרותים, פרמטרים, ומשתנים זמניים מתחילים באות קטנה
- זה אינו כלל של השפה, אלא מוסכמה שנועדה לשפר את הקריאות של תכניות <sup>ג</sup>'אוה.
	- (באופן כללי מומלץ להשתמש בשמות בעלי משמעות)

## **שדות (**fields **– (תזכורת ותחביר**

- השדות של עצם הם משתנים שערכיהם מייצגים את המצב הרגעי שלו. לכל עצם ממחלקה מסוימת יש שדות פרטיים לו.
- המחלקה היא תבנית. כאשר יוצרים עצם מהמחלקה, נוצק מהתבנית הזו עצם שיש לו עותק פרטי של כל אחד מהשדות.
- התחביר של הגדרת שדה הוא כפי שתארנו הגדרת משתנה <modifiers> <type> <field-name> <optional-init>
- ה <modifiers <sup>&</sup>lt;הם <sup>0</sup> או יותר מילות מפתח (נראה בהמשך)
	- יין את טיפוס השדה <type>  $\bullet$ 
		- חלק האתחול הוא אופציונלי
- השדות של עצם מאותחלים באופן אוטומטי כשהוא נוצר. אם הצהרת השדה אינה כוללת אתחול, יאותחל לערך מחדל

#### **שרות**

- בדומה לשיגרה (פרוצדורה) בשפות תכנות אחרות, שרות הוא סדרת משפטים שניתן להפעילה ממקום אחר בקוד של <sup>ג</sup>'אווה <sup>ע</sup>"<sup>י</sup> קריאה לשרות, והעברת אפס או יותר ארגומנטים.
	- בשונה משיגרה, שרות מופעל על עצם, ולכן בנוסף ובנפרד מהארגומנטים המועברים, הקריאה מציינת מיהו העצם עליו יש להפעיל את השרות. לדוגמא ;("B letter("add.vs
- • בקריאה זאת vs הוא יעד הקריאה (target – (הפעולה תופעל על העצם שקשור למשתנה vs , ואילו "B letter "הוא הארגומנט (יחיד במקרה זה).
	- אם ערכו של vs הוא null תהיה שגיאה בזמן ריצה!!
	- אם היעד מושמט, יעד הקריאה הוא העצם הנוכחי this (זה שעליו פועלת הפעולה שממנה נעשתה הקריאה).

#### **הגדרת שרות**

• התחביר של הגדרת שרות הוא:

```
<modifiers> <type> <method-name> ( <paramlist> )
\left\{ \right.
```

```
 <statements>
```

```
• ה <modifiers <הם 0 או יותר מילות מפתח מופרדות
                          ברווחים (נראה בהמשך)
```
- <type <sup>&</sup>lt;מציין את טיפוס הערך שהשרות מחזירה. void מציין שהשרות אינו מחזיר ערך.
- <paramlist <sup>&</sup>lt;רשימת הפרמטרים הפורמליים, מופרדים בפסיק, וכל אחד מורכב מטיפוס הפרמטר ושמו

}

#### **הגדרת שרות (המשך)**

• ה <statements <sup>&</sup>lt;הם סדרת הצהרות ומשפטים (גוף השרות). דוגמא:

```
public void add(String s) { 
  Version 1 = new Version(); l.previous = last; 
  l.value = s;last = 1;n = n+1;}
 • השרות מבצע חישובים, ובסיום יכול להחזיר ערך (אם טיפוס
                          הערך המוחזר אינו void(
```
#### **החזרת ערך משרות ומשפט** return

• משפט return

```
return <optional-expression>;
```
- ביצוע משפט return מחשב את הביטוי (אם הופיע), מסיים את השרות המתבצע כרגע וחוזר לנקודת הקריאה.
	- אם המשפט כולל ביטוי ערך מוחזר, ערכו הוא הערך שהקריאה לשרות תחזיר לקורא.
	- •טיפוס הביטוי צריך להיות תואם לטיפוס הערך המוחזר של השרות.
		- אם טיפוס הערך המוחזר מהשרות הוא void , משפט <sup>ה</sup> return לא יכלול ביטוי, או שלא יופיע משפט return והשרות יסתיים כאשר הביצוע יגיע לסופו.

#### **גוף השרות**

- גוף השרות מכיל הצהרות על משתנים זמניים ( variable declarations) ופסוקים ברי ביצוע (כולל return).
	- הצהרות יכולות להכיל פסוק איתחול בר ביצוע

```
public String getVersion(int i) {
```

```
Version v = last,
```

```
for (int j = length(); j != i; j-)
```
- הגדרת משתנה זמני צריכה להקדים את השימוש בו. תחום הקיום של המשתנה הוא גוף השרות.
- ההצהרה חייבת לכלול אתחול (לעומת שדות מופע, שעבורם קיים אתחול אוטומטי לערכי מחדל).

…

#### **אתחול משתנים זמניים**

שרות חייב לא רק להצהיר על משתנה לפני שהוא משתמש בו, אלא גם להגדיר עבורו ערך על ידי השמה לפני שמשתמשים בו בדרך אחרת; האם השרות הבא עוברת קומפילציה?

public void test(char c) {  $int i$ ;  $\hspace{0.1cm}$   $\hspace{0.1cm}$   $\hspace{0.1cm}$   $\hspace{0.1cm}$  אין איתחול int  $x = 3453$ ; int  $d = x/c$ ; int  $r = x\text{%c}$ ; if  $(dxc + r == x)$  i = 1; // !ו $x =$ 1 התנאי נכון תמיד!! System.out.println("i =  $"+i$ ); למרות זאת, שגיאת קומפילציה  $\setminus /$ 

## **קריאה לשרות**

• קריאה לשרות שאינו מחזיר ערך (טיפוס הערך המוחזר הוא void ( תופיע בתור משפט (פקודה). לדוגמא:

t.add("V 2");

• קריאה לשרות שמחזיר ערך תופיע בדרך כלל כביטוי (למשל בצד ימין של השמה, כחלק מביטוי גדול יותר, או כארגומנט המועבר בקריאה אחרת לשרות) . לדוגמא:

m = s.getLastVersion();

 $num = fact(m+3) + 5;$ 

System.out.println(vs.getVersion(1));

• קריאה לשרות שמחזיר ערך יכולה להופיע בתור משפט, אבל יש בזה טעם רק אם לשרות תוצאי לוואי, כי הערך המוחזר הולך לאיבוד. (תזכורת – הפרדת פקודות ושאילתות).

#### **העברת ארגומנטים**

- כאשר מתבצעת קריאה לשרות, ערכי הארגומנטים נקשרים לפרמטרים הפורמליים של השרות לפי הסדר, ומתבצעת השמה לפני ביצוע גוף השרות.
- בהעברת ערך פרימיטיבי הערך מועתק לפרמטר הפורמלי :

$$
void f(int y) { y = 3; }
$$
  
int x = 5;

f(x); // *x still contain 5; equivalent to { y=x; y=3; }* 

- העברת התייחסות כארגומנט מעתיקה את ההתייחסות, לא את העצם שמתייחסים אליו
	- צורה זאת של העברת פרמטרים נקראת value by call

#### **ביצוע של תכנית מונחית עצמים**

- כאמור, תכנית היא אוסף של מחלקות
- יש לקבוע מיהי המחלקה ההתחלתית של התכנית
- המחלקה ההתחלתית חייבת להכיל שרות שהכותרת שלו:

public static void main(String[] args) (הסבר על משמעות כל פריט בכותרת יינתן בהמשך)

- כאשר מפעילים את התכנית מתבצע השרות הזה. במהלך הביצוע שלו יכולים להיווצר עצמים, ואז ניתן לקרוא לשרות שיפעל על עצם, וכך הלאה.
- בכל רגע בביצוע התכנית המערכת כוללת אוסף עצמים עם התיחסויות זה לזה, ומתבצע שרות על אחד מהעצמים – העצם הנוכחי שנקרא this

#### **דוגמא לתכנית**

```
public class ReverseInput { 
  public static void main(String[] args) {
     IntStack stk=new IntStack ();
      System.out.println("Enter ints, then 0");
     int num = MyInput.nextInt();
     while (num != 0) {
       stk.push(num);
        num = MyInput.nextInt();
      }
```

```
 System.out.println ("In reverse order:");
  while (! stk.empty()) {
     num = stk.top(); System.out.print(num + " ");
     stk.pop();
   }
 }
```
}

## **הערות על התכנית**

- המחלקה ReverseInput מכילה רק את השרות הראשי main. המחלקה משתמשת במחלקות IntStack <sup>ו</sup> MyInput
- השרות main מגדיר משתנה stk מטיפוס IntStack . הוא מאתחל אותו <sup>ע</sup>"<sup>י</sup> יצירת עצם מתאים, ואחר כך הוא מפעיל על העצם הזה שירותים שהמחלקה IntStack מספקת. כותב השרות main צריך לדעת מהו החוזה של IntStack
	- השימוש <sup>ב</sup> MyInput שונה, כי לא נוצרים עצמים מהטיפוס הזה. השרות ()nextInt הוא שרות מחלקה (שרות סטטי) – הסבר מפורט על שירותי מחלקה יינתן בהמשך.
- השרות main מממש אלגוריתם פשוט כל מספר שנקרא מהקלט מוכנס למחסנית, ולאחר סיום הקלט, מוציאים אברים מהמחסנית ומדפיסים.

## **עוד על תוכניות <sup>ג</sup>'אווה**

- המחלקות שנכתבות מאוגדות בחבילות (packages(
- il.ac.tau.cs.oopj בחבילה VersionedString המחלקה• il/ac/tau/cs/oopj/VersionedString.java בקובץ מוגדרת
- בדוגמא, MyInput <sup>ו</sup> IntStack הם מחלקות מאותה חבילה.
- למחלקה מחבילה אחרת, ניתן להתייחס בשמה המלא, למשל Stack.util.java) מחלקה יותר כללית <sup>מ</sup> IntStack( .
	- לחליפין, ניתן לייבא מחלקה, או את כל המחלקות מחבילה, ולהשתמש בשם הקצר (זהירות – שמות עלולים להתנגש!):

import java.util.Stack;  $\sim$ // יופיע לפני הגדרת המחלקה כל המחלקות בחבילה // import java.util. $^*$ ;

... Stack stk

# **קיבעון (**immutability**(**

בשירות add העתקנו את ההתייחסות למחרוזת שהועברה, public void add(String s) {  $Version 1 = new Version();$  l.previous = last;  $l.value = s;$  $last = 1;$  $n = n+1;$ <u>ጉ</u>

אם התוכן של המחרוזת עשוי להשתנות, אזי הגרסאות שהעצם שלנו שומר ישתנו; לא לזה התכוונו. אבל מחרוזות בג'אווה מקובעות ולא משתנות לאחר ייצורן.

#### **קיבעון והשמה**

אחד היתרונות של עצמים מקובעים הוא שמשתנים מטיפוס מקובע מתנהגים בערך כמו משתנים פרימיטיביים, במובן שהשמה לתוכם קובעת ערך למשתנה, ערך שלא ישתנה כתוצאה משום פעולה פרט להשמה חדשה לאותו משתנה.

public void add(String s) {

Version  $l = new Version()$ ;

- l.previous = last;
- $l.value = s;$
- $last = 1;$
- $n = n+1;$

#### תוכנה 1 –חלק <sup>2</sup> 71

<u>ጉ</u>

#### **בדיקת שוויון**

האופרטור == בודק שוויון:

- שוויון בין ערכים פרימיטביים
- שוויון בין התייחסויות, כלומר האם שתי התייחסויות מתייחסות לאותו עצם בזיכרון
- לא בודק האם לשני עצמים שונים (בזהותם) יש ערך זהה:

String 
$$
s =
$$
 "The letter A";

\nString  $t =$  "The letter " ;  $t = t + 'A';$ 

\nif (  $s == t$  ) ... // returns false

- השירות equals אמור לבדוק שוויון בין ערכים (בדומה ל ?eq ב scheme(
- if ( s.equals(t) ) … // *returns true*
#### **שוויון בין ערכים פרימיטביים**

- שוויון בין ערכים פרימיטביים שלמים: האופרטור == מחזיר true אם שני השלמים שווים בערכם,
	- כנ"ל לגבי תוים (char (וערכים בוליאניים.
- שוויון בין ערכי נקודה צפה: האופרטור == בודק לגבי ערכי נקודה צפה שוויון כמותי ולא שוויון בין הייצוגים של הערכים במחשב.
	- פרטים נוספים על שוויון נמצאים בקובץ הערות שנמצא באתר הקורס.

### **שוויון בין מחרוזות קבועות**

• כאשר תוכנית משתמשת מספר פעמים באותה מחרוזת קבועה (כלומר מחרוזת שמופיעה בתוכנית), הקומפיילר מזהה את השימוש החוזר ודואג שרק עותק אחד של המחרוזת ישמר. זה גורם לכך שבדיקת שוויון בין התייחסויות שונות לאותה מחרוזת קבועה מחזירה true. למשל,

String s = "The letter A"; String t = "The letter "; t = t + 'A'; if ( s == "The letter A" ) …// returns true if ( t == "The letter A" ) …// returns false •עדיף לבדוק שוויון בין מחרוזות בעזרת השירות equals

## equals

- השירות equals אמור לבדוק שוויון, במובן ששני עצמים שווים אם ורק אם הם יספקו בעתיד שירותים זהים
- כלומר, אם <sup>s</sup> <sup>ו</sup>-t זהים אז אפשר להחליף ביניהם, ובמקום <sup>s</sup> להשתמש תמיד <sup>ב</sup>-t ולהיפך
- ג'אווה מספקת באופן אוטומטי שירות equals לכל מחלקה
- השירות המסופק מחזיר  $\tt{true}$  רק אם שני העצמים זהים  $\bullet$ (אותו עצם); זו בדרך כלל הגדרה נכונה לעצמים לא מקובעים.
	- במחלקות של עצמים מקובעים צריך להגדיר את השירות מחדש; ברירת המחדל אינה פועלת נכון
	- עבור עצמים מקובעים, ההגדרה הנכונה היא בדרך כלל שכל זוגות השדות הם שווים רקורסיבית

#### **מערכים**

int[] primes; // הצהרה  $primes = new int[37];$  (יצירה) והשמה // ; nes = new int [37] ביצירה אברי המערך מאותחלים לערכי המחדל של טיפוס האיבר האינדקס הראשון הוא <sup>0</sup> // ;1 = [0]primes … for (int i=0;  $i$ <primes.length; //  $\,$  //  $\,$  אורכו $\,$  $i++)$  System.out.println(primes[i] <sup>+</sup>" is a prime"); • דומה לוקטורים <sup>ב</sup> scheme

## **למה מערכים?**

• במקום מערך ניתן להשתמש בג'אווה בעצמים. למשל, במקום מערך של doubles ניתן להשתמש במחלקה

```
class DoubleArray { 
   public void put(int index, double value) {.} 
   public double get(int index) {…} 
משתני מופע // ... 
}
```
- מדוע, אם כך, כוללת השפה מערכים? התשובה היא יעילות, מבחינת זמן ריצה וזיכרון.
	- מערכים בג'אווה הם פשרה: יותר יעיל, פחות אלגנטי

## **התייחסויות למערכים**

הצהרה על התייחסות למערך  $[ ~ ] ~ ~ ~ {\rm primes;}$  $primes = new int[37];$ השרות ימלא את המערך ;(primes(computePrimes System.out.println(primes[4]); <sup>7</sup> ידפיס int[] old\_primes = primes; למערך חדשה התייחסות  $\texttt{primes}$  =  $\texttt{new int[100]}$  ; השמה מחדש של ההתייחסות System.out.println(primes[4]); <sup>0</sup> ידפיס האם ניתן לכתוב שרות שימלא איבר במערך (למשל החמישי)?

 $\tt \tt computeAPrime$ (primes[4],4); לא!! זהו משתנה פרימיטיבי, לכן מועבר מספר, לא התייחסות למערך שניתן לשנות

#### **אין בג'אווה מערכים רב מימדיים**

אבל יש מערכים של התייחסויות למערכים,

 $double[]$   $[$ ] matrix = new double $[10]$   $[$ ];

for  $(i=0; i $matrix.length; i++)$$ 

 $matrix[i] = new double[10]$ ;

double $[]$   $[]$  matrix = new double $[10]$  $[10]$ ;  $:$   $\mathcal{I}$ מטריצה משולשית תחתונה

double $[]$   $[]$  tri = new double $[10]$   $[]$ ; for  $(i=0; i$  <matrix.length;  $i++)$  $tri[i]$  = new double $[i+1]$ ;  $\mathrm{tri}\left[7\right]$   $[3]\; \equiv \; (\;\,\mathrm{tri}\left[7\right] \;\,\, )$   $\;$   $[3]\;$ 

# **הגדרת מערכים ומערכים אנונימיים** int [] primes =  $\{1, 2, 3, 5, 7, 11, 13\}$ ;

ההגדרה יכולה להשתמש בערכים מחושבים, לא רק קבועים,  $int[]$  primes = { getPrime(1), getPrime(2), … getPrime(7) };

לשרות אפשר להעביר התייחסות למערך אנונימי,

printPrimes( new int[] { 1, 2, 3, 5, 7 }

#### **מבנים מקושרים**

- כדי לייצג מבנים מקושרים, כגון רשימה מקושרת, עץ, וכדומה, מגדירים מחלקות שכוללות שדות שמתייחסים לעצמים נוספים מאותה מחלקה (ולפעמים גם למחלקות נוספות).
- כדוגמא פשוטה ביותר, נגדיר מחלקה IntCell שעצמים בה מייצגים אברים ברשימות מקושרות של שלמים.
	- המחלקה מייצאת בנאי ליצירת עצם כאשר התוכן (שלם) והאבר הבא הם פרמטרים.
- המחלקה מייצאת שאילתות עבור התוכן והאבר הבא, ופקודות לשינוי האבר הבא, ולהדפסת תוכן הרשימה מהאבר הנוכחי.
	- השדות מוגדרים כפרטיים מוסתרים מהלקוחות.

## **בנאי** constructor

- בנאי נכתב בדומה לשרות.
- שם הבנאי כשם המחלקה, והוא יכול לקבל פרמטרים כמו שרות אחר.
	- בשונה משרות, הגדרת הבנאי אינה כוללת טיפוס מוחזר.
		- הבנאי נקרא באופן הבא:

new <ClassName> (<parameters>)

- נוצר עצם, אחר כך מופעל גוף הבנאי על העצם, ובסיום מוחזרת התייחסות לעצם הזה.
	- פרטים נוספים בהמשך הקורס.

```
public class IntCell {
```

```
 private int cont;
 private IntCell next;
public IntCell(int cont, IntCell next) {
   this.cont = cont;
  this.next = next;
 }
```

```
public int cont() {
   return cont;
 }
 public IntCell next() {
   return next;
 }
 public void setNext(IntCell next) {
  this.next = next;
 }
```

```
public void printList() {
   System.out.print("List: ");
   for (IntCell y = this ; 
       y != null ; y = y.next()System.out.print(y.com() + "");
   System.out.println();
 }
```
}

## **מחלקה לביצוע בדיקות**

- כדי לבדוק שהמחלקה שכתבנו פועלת כנדרש, נכתוב מחלקה התחלתית לבדיקה, שתכיל שרות הראשי main.
- • בהמשך הקורס נעסוק בנושא בדיקות (testing (אך כרגע נציין שעלינו לבחור מקרי בדיקה שמכסים אפשרויות שונות כדי שנוכל לגלות שגיאות (אם יש).

```
public class Test {
   public static void main(String[] args) {
     IntCell x = null;IntCell y = new IntCell(5, x);
      y.printList();
     IntCell z = new IntCell(3, y);
      z.printList();
      z.setNext(new IntCell(2,y));
      z.printList();
      y.printList();
   }
```
}

**הפלט**

- List: 5 List: 3 5 List: 3 2 5
- List: 5

#### **דוגמא לשימוש במערכים**

- •מחלקה למספרים ראשוניים, מימוש של אלגוריתם הנפה של ארתוסתנס בעזרת מערך בוליאני.
	- בנאי שיוצר את המספרים הראשוניים
	- •שרות שמדפיס את המספרים הראשוניים.

public class ArraySieve { private boolean [] isPrime; private int max;

```
 public ArraySieve (int n) {
    max = n;isPrime = new boolean(max;
    for (int i = 2; i< n; i^{++})
       isPrime[i] = true;for (int i = 2; i<max; i++) {
        if (isPrime[i])
         for (int j = i+i; j < max; j == i)
           isPrime[j] = false; }
 }
```

```
 public void printPrimes() {
    for (int i = 2; i < max; i++) if (isPrime[i])
          System.out.print(i + " ");
   }
} // end class ArraySieve 
public class Test {
   public static void main(String[] args) {
     ArraySieve a = new ArraySieve(100);
     a.printPrimes(); System.out.println();
   } 
}
```